# Проверка ГСЧ по критерию хи-квадрат

Презентация для предзащиты

Студент группы 8307

Овечко Дмитрий

## Постановка задачи

- Проверить функции-ГСЧ по критерию хи-квадрат:
- 1. Функция СЛЧИС() в EXCEL;
- $2.$  Функция rand $()$  в с++;
- 3. Функция rand() в MATLAB;
- Дополнительно:
- Графические тесты;
- 2. Автоматизированный интерфейс для проверки.

1

# Алгоритм проверки

- 1. Генерируем СП;  $\mathbb{R}_+$
- 2. Строим гистограммы распределения эмпирической СП и идеальной CN:
- Делим общий интервал распределения на N интервалов. В нашем случае k=10;
- Подсчитываем количество «попаданий» в интервалы  $n_i$ , i = 1, 2, ..., k; 2.
- Количество «попаданий» для идеальной СП = «Длина последовательности»/N = 3.  $p*N$ , где р - вероятность попадения числа в интервал.
- 3. Считаем квадраты разницы попаданий для каждого интервала  $(n_i - p * N)^2$ ;
- 4.«Нормируем» квадраты разниц.  $\frac{(n_i-p*N)^2}{n*N}$ ;
- 5. Суммируем нормированные квадраты разниц для всех интервалов и получаем значение критерия «хи-квадрат» для данной СП.

• 
$$
\chi^2 = \sum_{i=1}^k \frac{(n_i - p*N)^2}{p*N}
$$

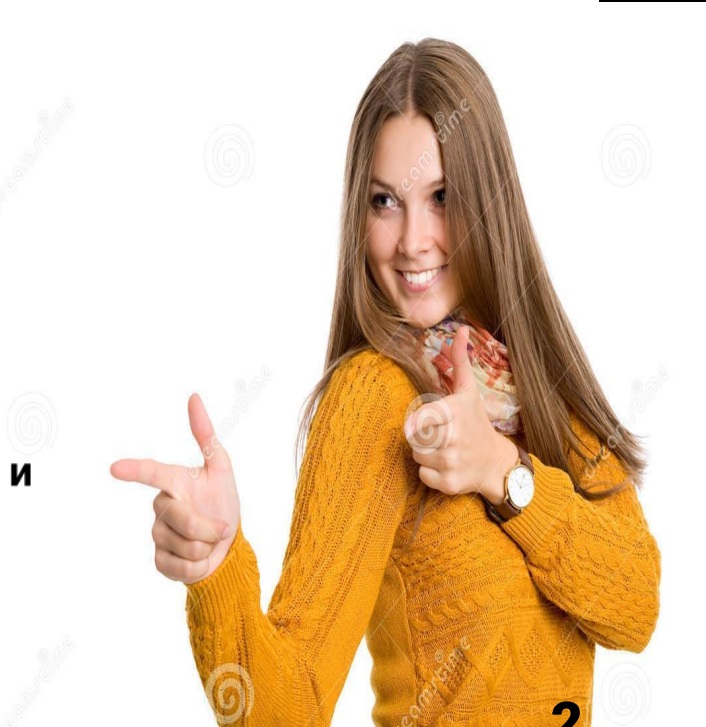

### **Гистограммы**

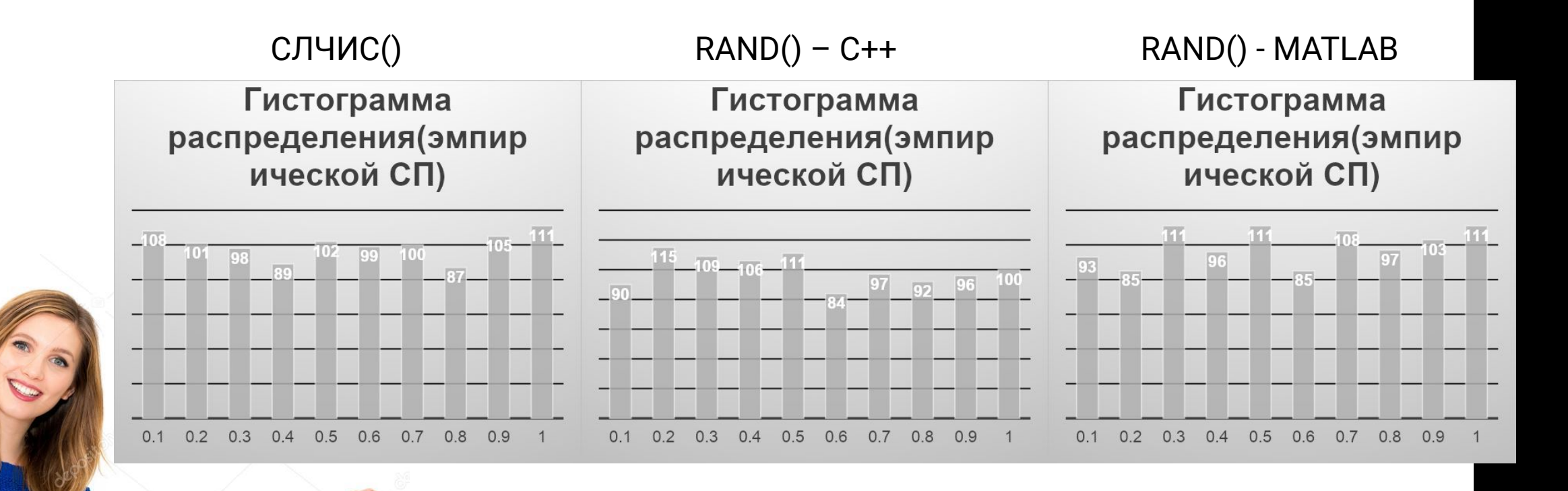

## Пример расчета критерия по формулам

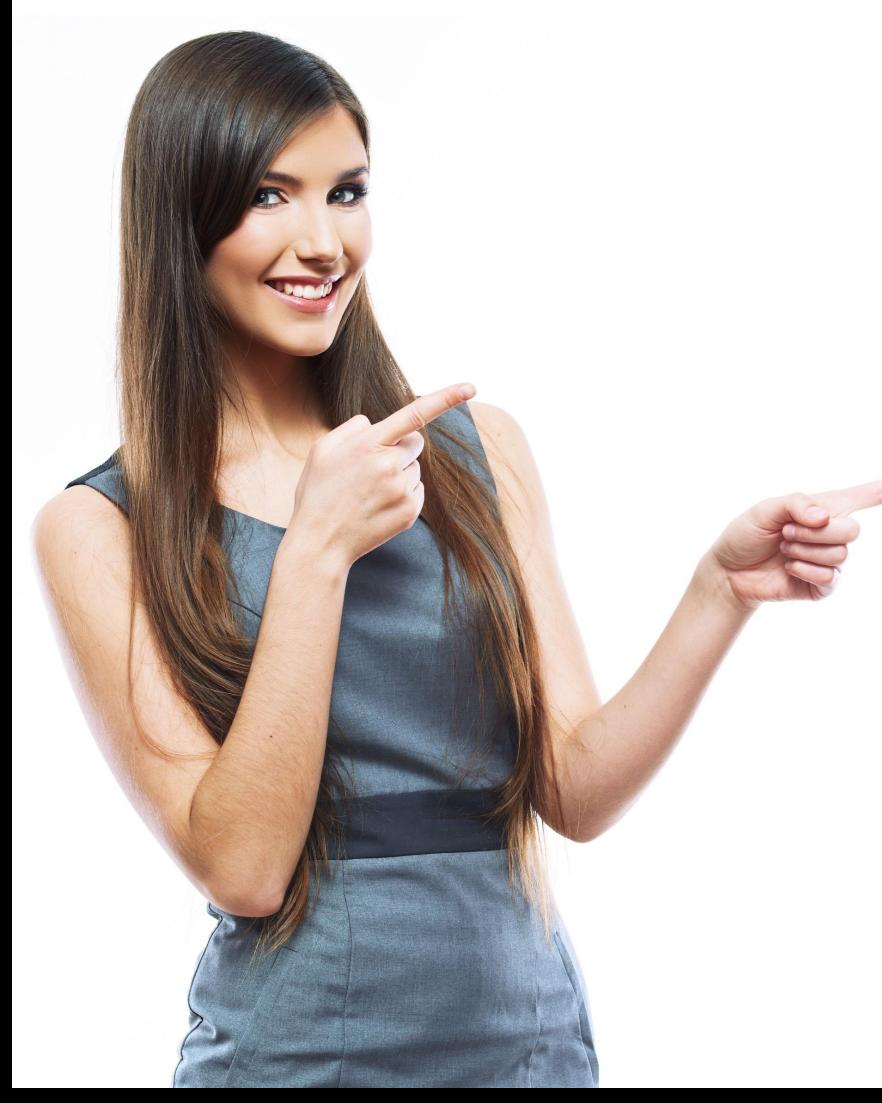

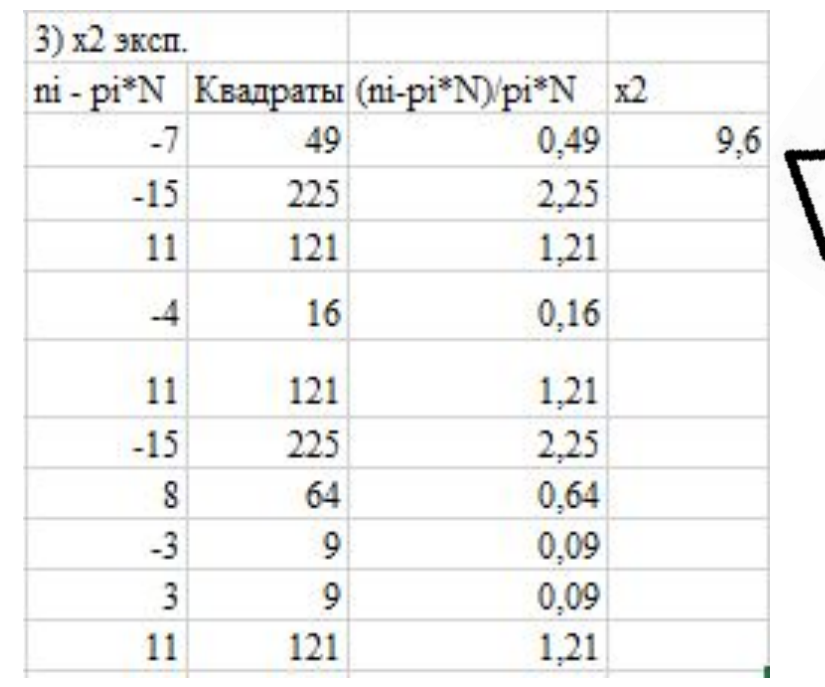

Хи-квадрат

для данной СП

# Сравнение с табличными значениями для всех трех функций

Табличные значения для 10 - интервалов

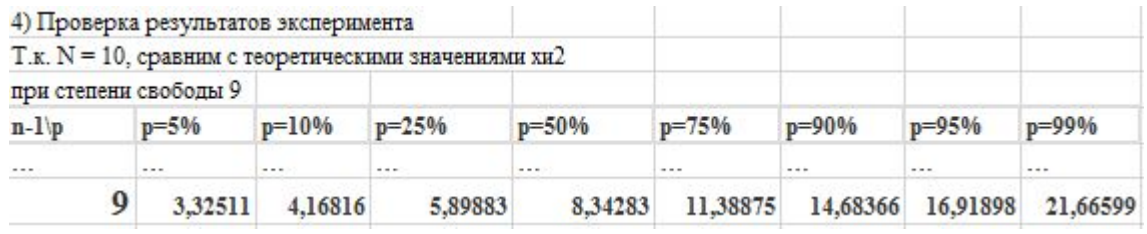

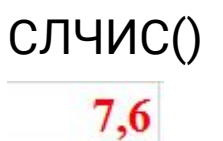

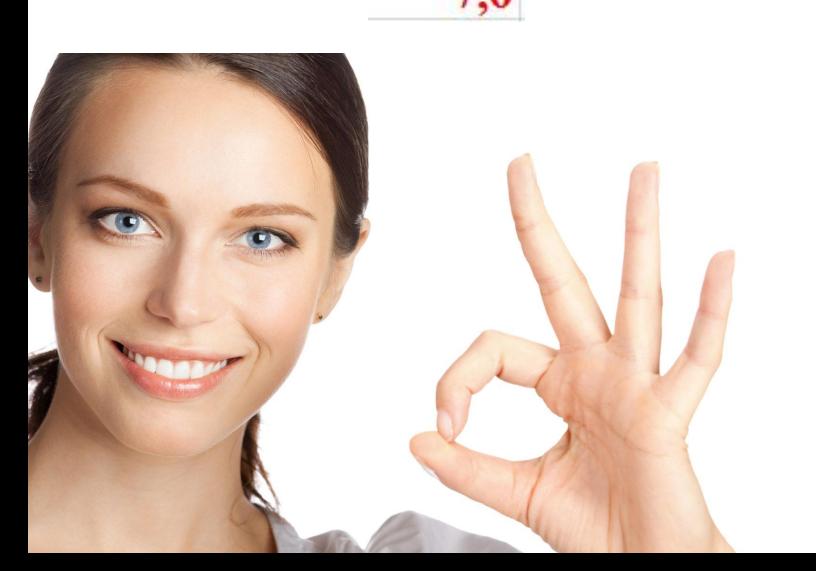

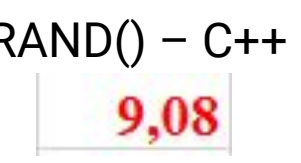

СЛЧИС() RAND() – C++ RAND() - MATLAB9.6

### Графические тесты

#### СЛЧИС()

 $RAND()$  - C++

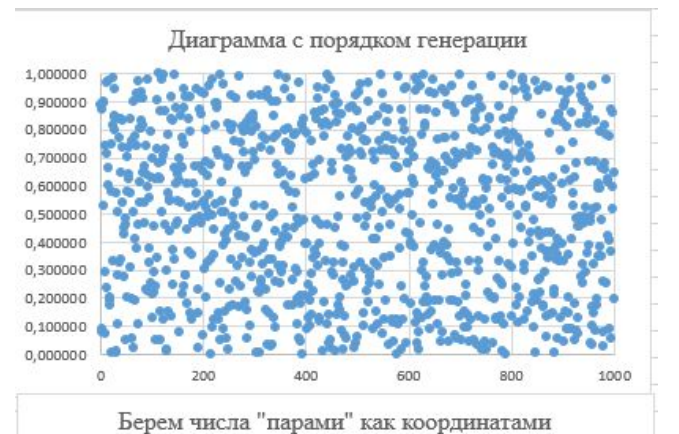

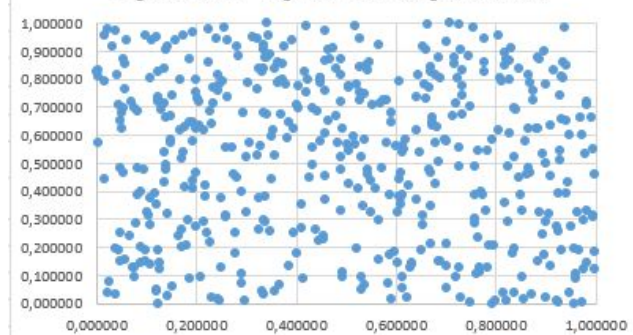

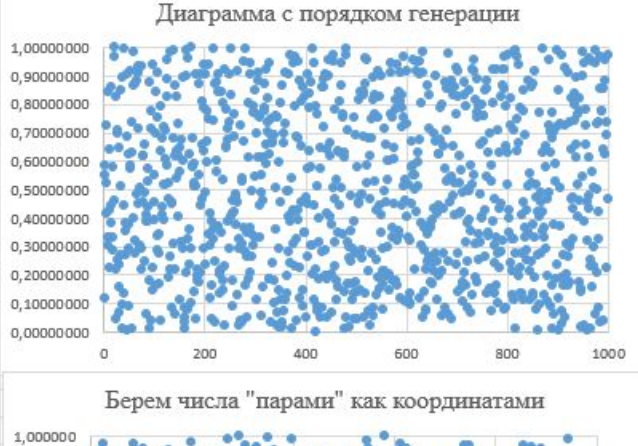

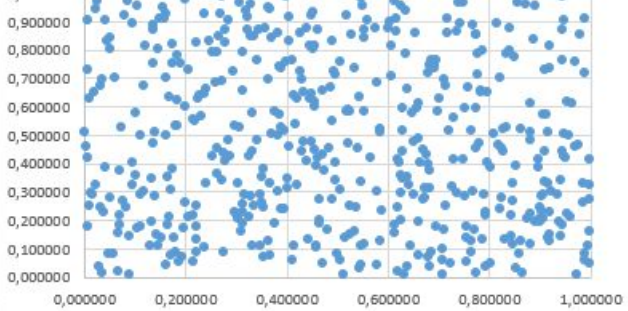

#### RAND() - MATLAB

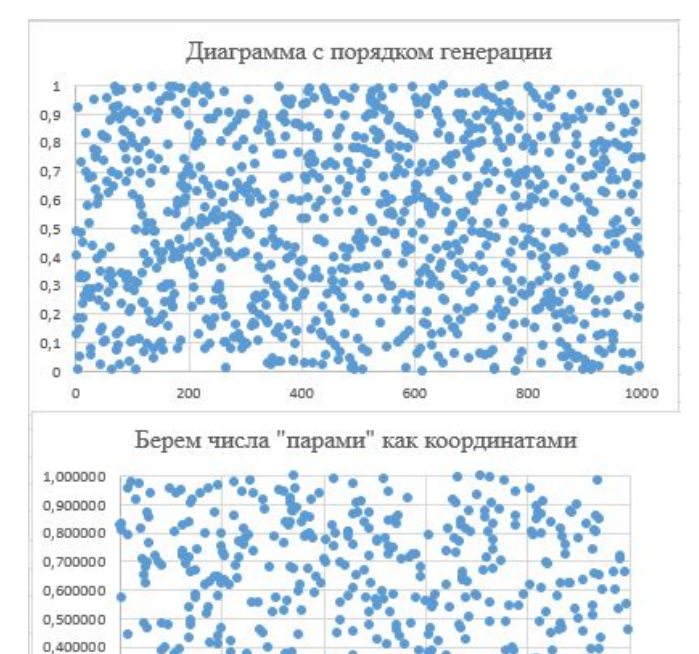

0,300000

0,200000

0,100000

 $0.000000$ 

0,000000

 $0.200000$ 

0.400000

0.600000

1,000000

## Спасибо за внимание!

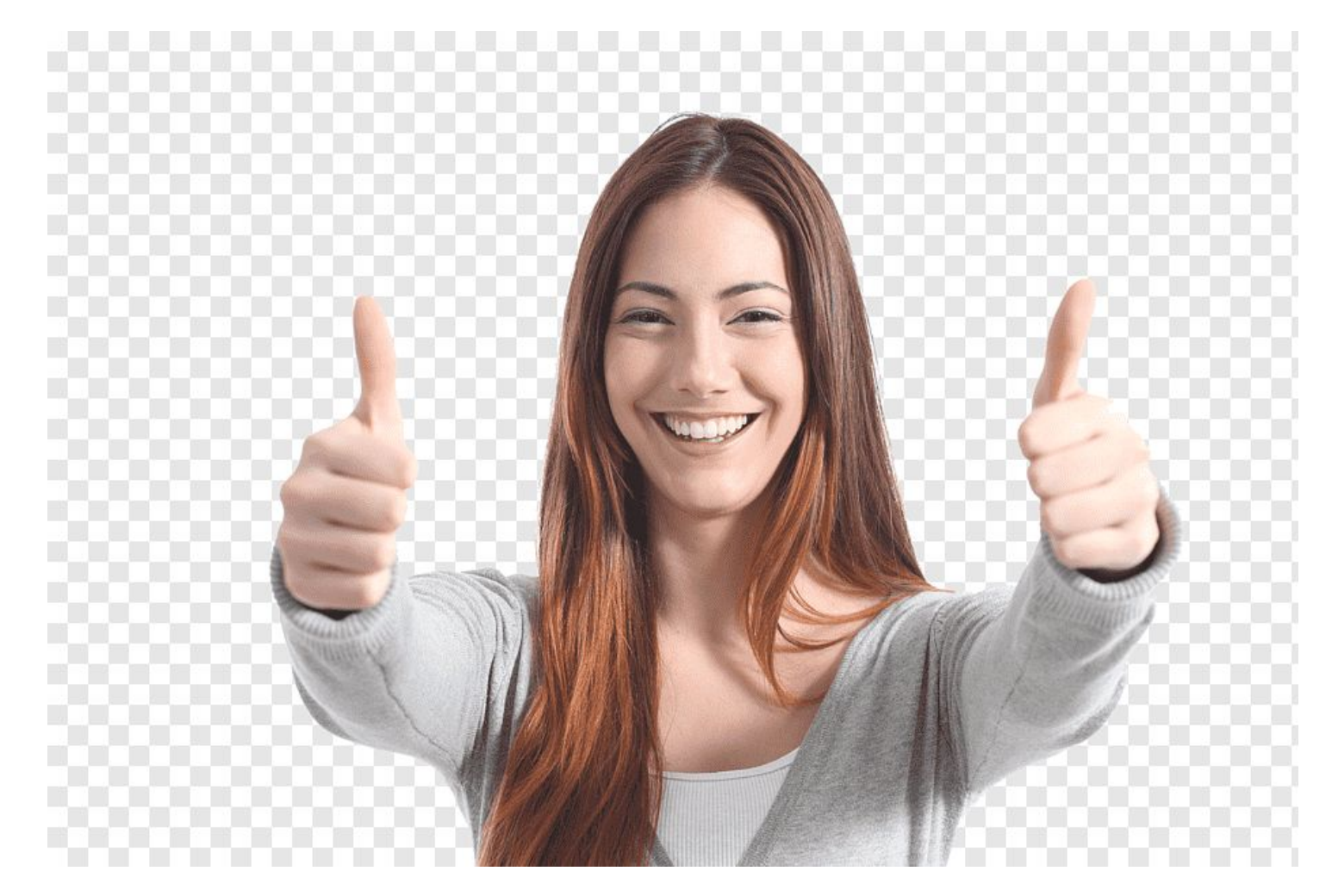